# Éléments de correction sujet 10

# **Exercice 1**

## Partie A : Réseau

1

## Protocole

2

- a) élément A : Routeur
- b) élément B : Switch

3

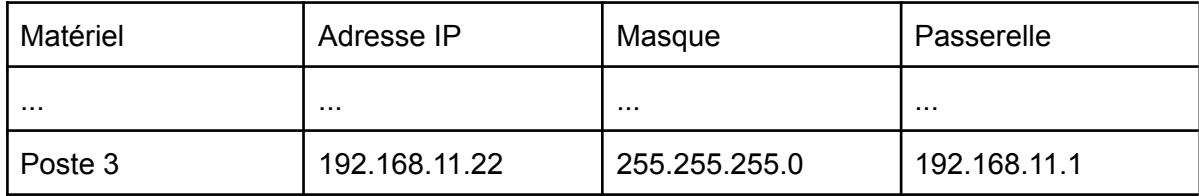

# Partie B : Routage réseaux

1

Les adresses IP des réseaux directement connectés au routeur R1 (métrique égale à 0) sont : 10.0.0.0, 172.16.0.0 et 192.168.0.0

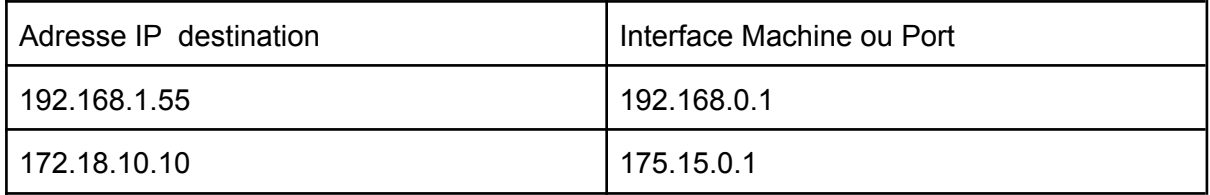

La question n'est pas très claire. Est-ce que l'on devrait considérer toutes les routes possibles pour atteindre un routeur donné ou seulement la route la plus courte ? La première solution étant très très longue, j'ai choisi de traiter la deuxième.

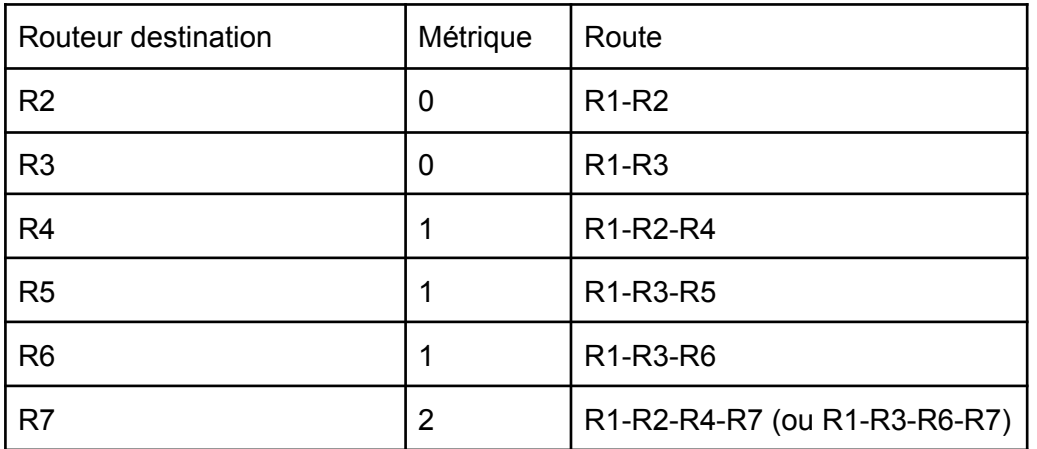

## **Exercice 2**

1

La liste proposée n'est pas valide car la liaison ["Luchon", "Muret"] n'est pas directe.

2a

```
liaisonsJoueur2 = [["Toulouse", "Castres"],
                  ["Toulouse", "Castelnaudary"],
                  ["Castres", "Mazamet"],
                   ["Castelnaudary", "Carcassonne"],
                   ["Tarbes", "St Gaudens"]]
```
2b

```
DictJoueur2 = \{"Toulouse" : [ "Castres", "Castelnaudary"],
                "Castres" : ["Toulouse", "Mazamet"],
                "Castelnaudary" : ["Toulouse", "Carcassonne"],
                "Mazamet" : ["Castres"],
                "Carcassonne" : ["Castelnaudary"],
                "Tarbes" : ["St Gaudens"],
                "St Gaudens" : ["Tarbes"]
    }
```
3a

```
assert len(listeLiaisons)!= 0, "la liste est vide"
```
3b

Résultat de l'exécution de la fonction construireDict :

```
{'Toulouse': ['Castres', 'Castelnaudary'],
 'Castres': ['Mazamet'],
 'Castelnaudary': ['Carcassonne'],
 'Tarbes': ['St Gaudens']}
```
La fonction gère la liaison A-B mais pas la liaison B-A. Par exemple, pour la clé "Toulouse " on retrouve bien "Castelnaudary" dans le tableau alors que pour la clé "Castelnaudary", on ne retrouve pas "Toulouse " dans le tableau.

## 3c

```
def construireDict(listeLiaisons):
    assert len(listeLiaisons)!= 0, "la liste est vide"
   Dict={}
   for liaison in listeLiaisons :
       villeA = liaison[0]
       villeB = liaison[1]
        if not villeA in Dict.keys() :
            Dict[villeA]=[villeB]
       else :
            destinationsA = Dict[villeA]
            if not villeB in destinationsA :
                destinationsA.append(villeB)
        if not villeB in Dict.keys() :
            Dict[villeB]=[villeA]
       else :
            destinationsB = Dict[villeB]
            if not villeA in destinationsB :
                destinationsB.append(villeA)
   return Dict
```
## **Exercice 3**

### 1

Pour effectuer des requêtes sur une base de données relationnelle, on utilise le langage **SQL** 

#### $2a$

ATOME (Z : INT, nom : TEXT, Sym : TEXT, L : INT, C : INT, masse\_atom : FLOAT) VALENCE (Col : INT, Couche : TEXT)

#### 2b

l'attribut Z peut jouer le rôle de clé primaire car il existe un Z unique pour chaque élément chimique.

l'attribut C va jouer le rôle de clé étrangère car cet attribut va permettre d'établir une "liaison" avec l'attribut Col de la table VALENCE

#### $2c$

ATOME (Z : INT, nom : TEXT, Sym : TEXT, L : INT, #C : INT, masse\_atom : FLOAT) VALENCE (Col: INT, Couche: TEXT)

#### 3a

On obtient la liste de nom d'atomes suivante : aluminium, argon, chlore, magnesium, sodium, phosphore, silicium, soufre

#### 3b

On obtient la liste des colonnes : 1, 2 ,3 ,4 ,5, 6, 7, 8, 9, 10, 11, 12, 13, 14, 15, 16, 17, 18

#### 4a

```
SELECT nom, masse_atom
FROM ATOMES
```
#### 4b

```
SELECT Sym
FROM ATOMES
INNER JOIN VALENCE ON ATOMES.C = VALENCE.Col
WHERE Couche = 's'
```

```
UPDATE ATOMES
SET mass atom = 39.948WHERE nom = 'argon'
```
### **Exercice 4**

```
1a
voici les 2 assertions dans la méthode init :
class Yaourt:
     def __init__(self,arome,duree):
         assert arome in ['fraise', 'abricot', 'vanille', 'aucun'], "Cet
 arome est inconnu"
         assert duree > 0 and duree < 366, "la durée doit être comprise
entre 1 et 365"
         self. arome = arome
         self.__duree = duree
         if arome == 'aucun':
             self. genre = 'nature'
         else:
             self.__genre = 'aromatise'
1b
Le genre associé à Mon Yaourt sera aromatise
1c
Voici la méthode GetArome :
def GetArome(self):
         return self.__arome
2
def SetArome(self, arome):
        assert arome in ['fraise', 'abricot', 'vanille', 'aucun'], "Cet
 arome est inconnu"
       self.__arome = arome
        self. SetGenre(arome)
3a
def empiler(p, Yaourt):
   p.append(Yaourt)
    return p
3b
def depiler(p):
     return p.pop()
```

```
3c
def estVide(p):
    return len(p)=0
```
3d

24 False

# **Exercice 5**

1a

Un fichier CSV est un fichier au format "texte" permettant de "stocker" des données tabulées. Les données sont séparées par des virgules, d'où l'acronyme CSV : Comma Separated Values

1b

- prenom est de type string
- la réponse renvoyée par la fonction est aussi de type string

2a

import csv

## 2b

```
assert isinstance(prenom, str)
```
2c

```
def genre(prenom):
   liste_M = ['f', 'd', 'c', 'b', 'o', 'n', 'm', 'l', 'k','j', 'é',
'h', 'w', 'v', 'u', 't', 's', 'r','q', 'p', 'i', 'þ', 'z', 'x', 'ç',
'ö', 'ã','â', 'ï', 'g']
   liste_F = ['e', 'a', 'ä', 'ü', 'y', 'ë']
   if not isinstance(prenom, str):
        return "erreur, le prénom doit être une chaîne de caractères"
   if prenom[len(prenom)-1].lower() in liste_M :
        return "M"
   elif prenom[len(prenom)-1].lower() in liste_F :
       return "F"
   else :
       return "I"
```
modification de la fonction genre (de la ligne 7 à la ligne 13) :

```
term = prenom[len(prenom)-2]+prenom[len(prenom)-1]
if term.lower() in liste_M2 :
      return "M"
elif term.lower() in liste_F2 :
      return "F"
else :
     return "I"
```